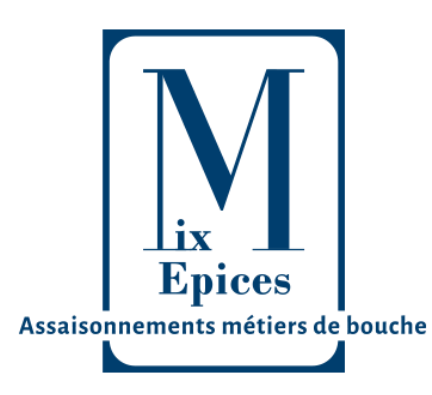

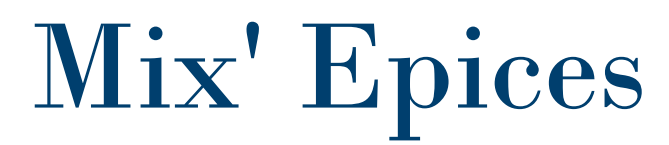

715 Avenue Vidier 84270 VEDENE 04 90 70 42 66

Concessionnaire exclusif LPF| Départements : 26, 07, 84, 13, 83

## **Objet :** Collecte numéro UT clients **URGENT**

Cher client,

En tant que professionnels des métiers de bouche utilisant de l'alcool dans vos préparations, vous pouvez être exonérés de taxes sur celui-ci (droits d'accises et vignette sécurité sociale).

Les alcools et boissons alcooliques utilisés directement dans la fabrication d'aliments, fourrés ou non, sont exonérés des droits habituels à condition que la teneur en alcool de ces aliments du produit fini n'excède pas certains seuils.

Pour bénéficier de cette exonération, il faut déposer une **Déclaration Préalable de Profession**, auprès de son bureau des douanes et droits indirects. Elle vous permet d'obtenir une autorisation permanente d'utilisation (**numéro UT**).

## **Vous trouverez ci-après le processus afin d'effectuer la démarche en ligne.**

De notre côté nous sommes dans l'obligation de tenir à jour les numéros UT de tous nos clients à qui nous vendons de l'alcool modifiés.

Nous vous remercions de nous renvoyer au plus vite par courrier ou email votre **Déclaration de profession**. Email : [contact@mixepices.fr](mailto:contact@mixepices.fr) Adresse : 715 avenue Maurice et Marguerite VIDIER 84270 VEDENE

Comptant sur votre collaboration.

Nous vous souhaitant bonne réception.

## **L'équipe Mix'Epices**

# Mix'Epices | 04 90 70 42 66 | contact@mixepices.fr

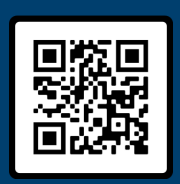

ww

w.mixepices.fr

SIRET 808 663 751 000 28 Produits de laboratoire pour Boucheries et Charcuteries C o n c e ssi o n n a ir e

NAF 4669C

**LES PRODUITS FRANÇAIS** 

# Démarche pour obtention « Numéro UT »

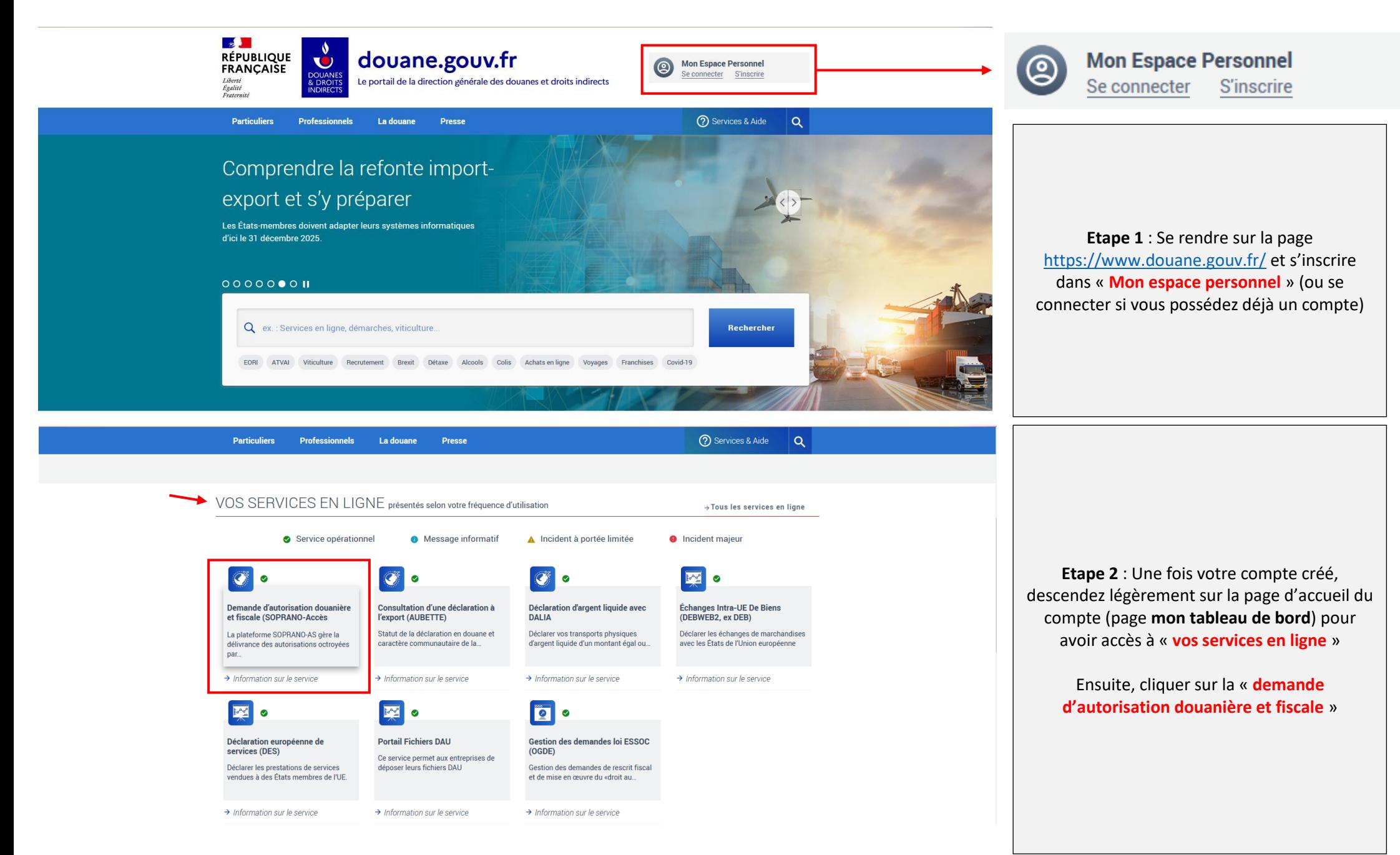

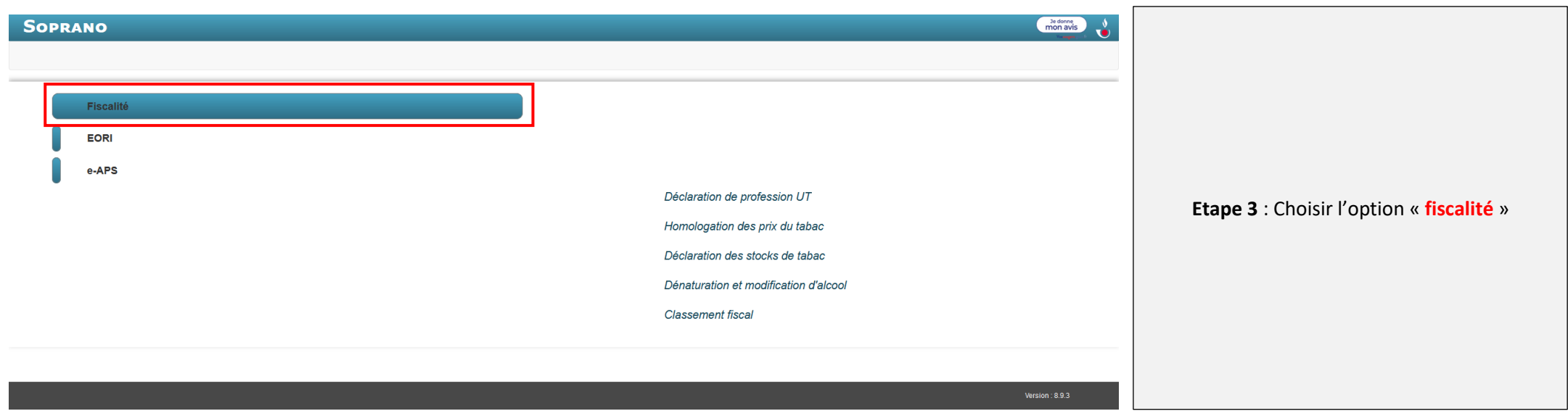

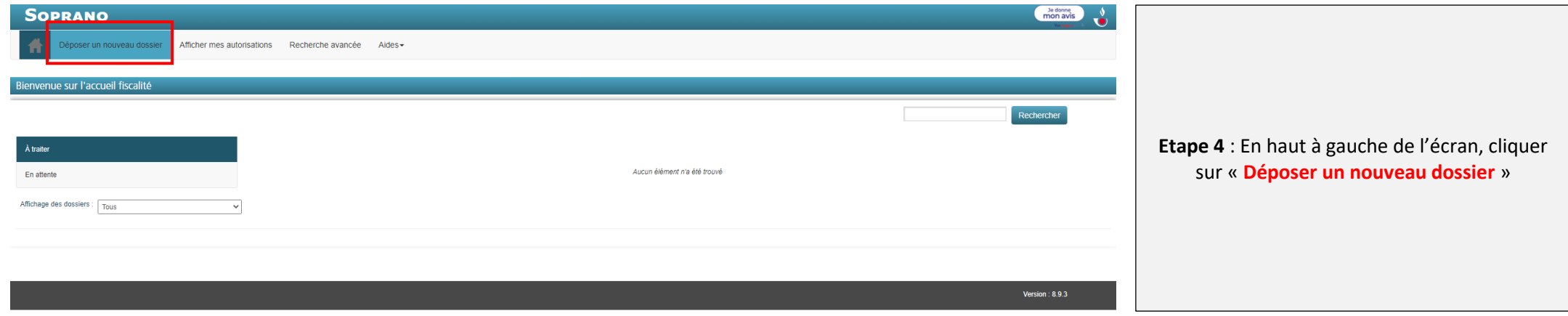

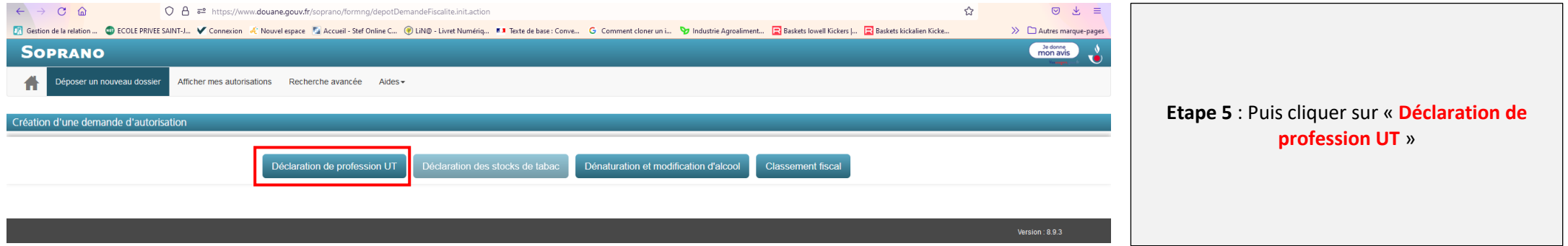

### Etape 6 : Remplir toutes les cases

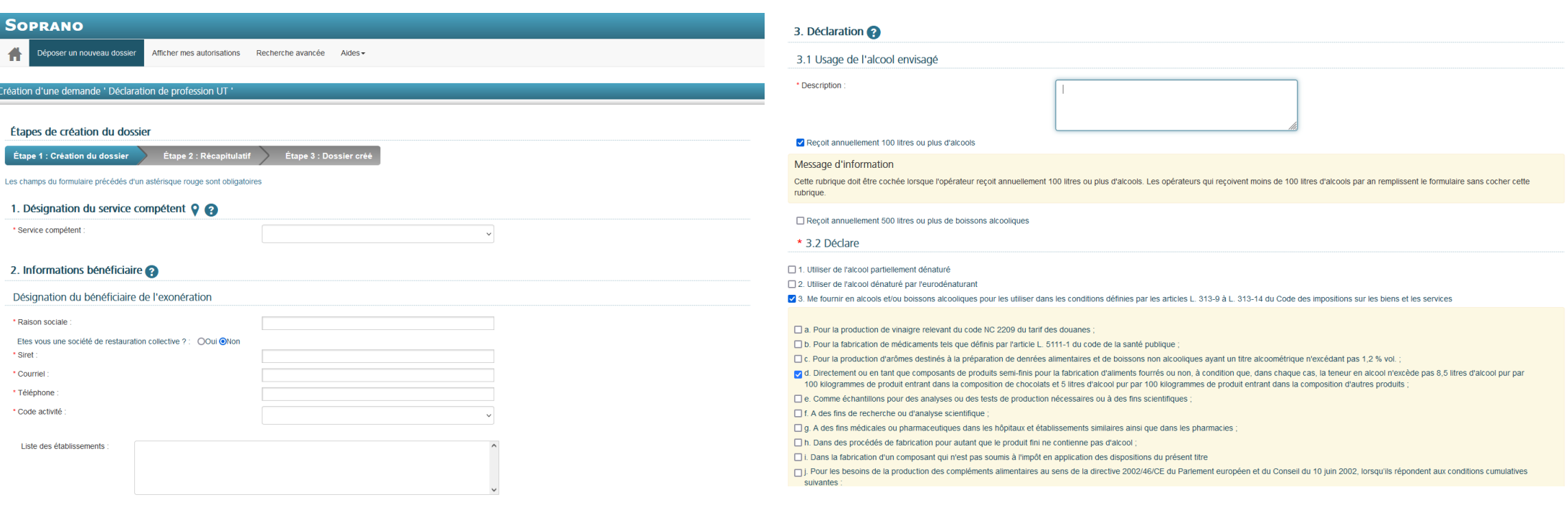

#### 4. Vouloir exercer le commerce de l'alcool dénaturé avec l'eurodénaturant

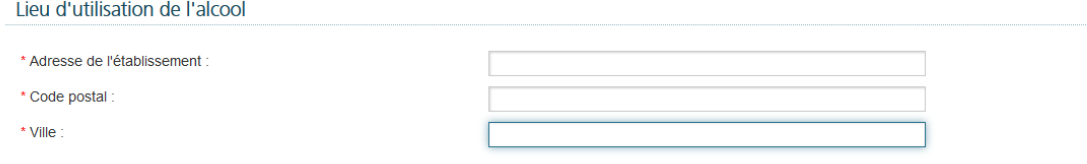

### Pièces à joindre à la demande

Pièces jointes obligatoires pour tous les demandeurs :

a. Un justificatif d'identité et selon le cas un extrait du RCS ou un document justifiant de l'inscription au répertoire des métiers ou toutes pièces justificatives de la qualité professionnelle du déclarant

Pièces à joindre selon les personnes :

- a. Si l'utilisateur est une personne morale : une procuration autorisant la personne physique déclarante à la représenter
- b. Pour les personnes qui utilisent de l'alcool dénaturé selon un procédé spécial : l'autorisation du procédé de dénaturation utilisé ;
- c. Pour les fabricants de médicaments : une copie de leur autorisation de mise sur le marché (AMM) ou un avis motivé de l'ANSM.

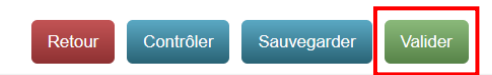

### Etape 7 : N'oublier pas de valider.

Vous allez recevoir un premier mail de confirmation de la part de Soprano UT, confirmant la réception de la demande. Dans un second temps, vous recevrez votre numéro UT. Il faudra alors vous reconnectez à votre compte pour imprimer votre déclaration de profession.